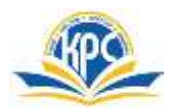

## **K.P.C. PUBLIC SCHOOL, KHARGHAR TERM- I (2022-23)**

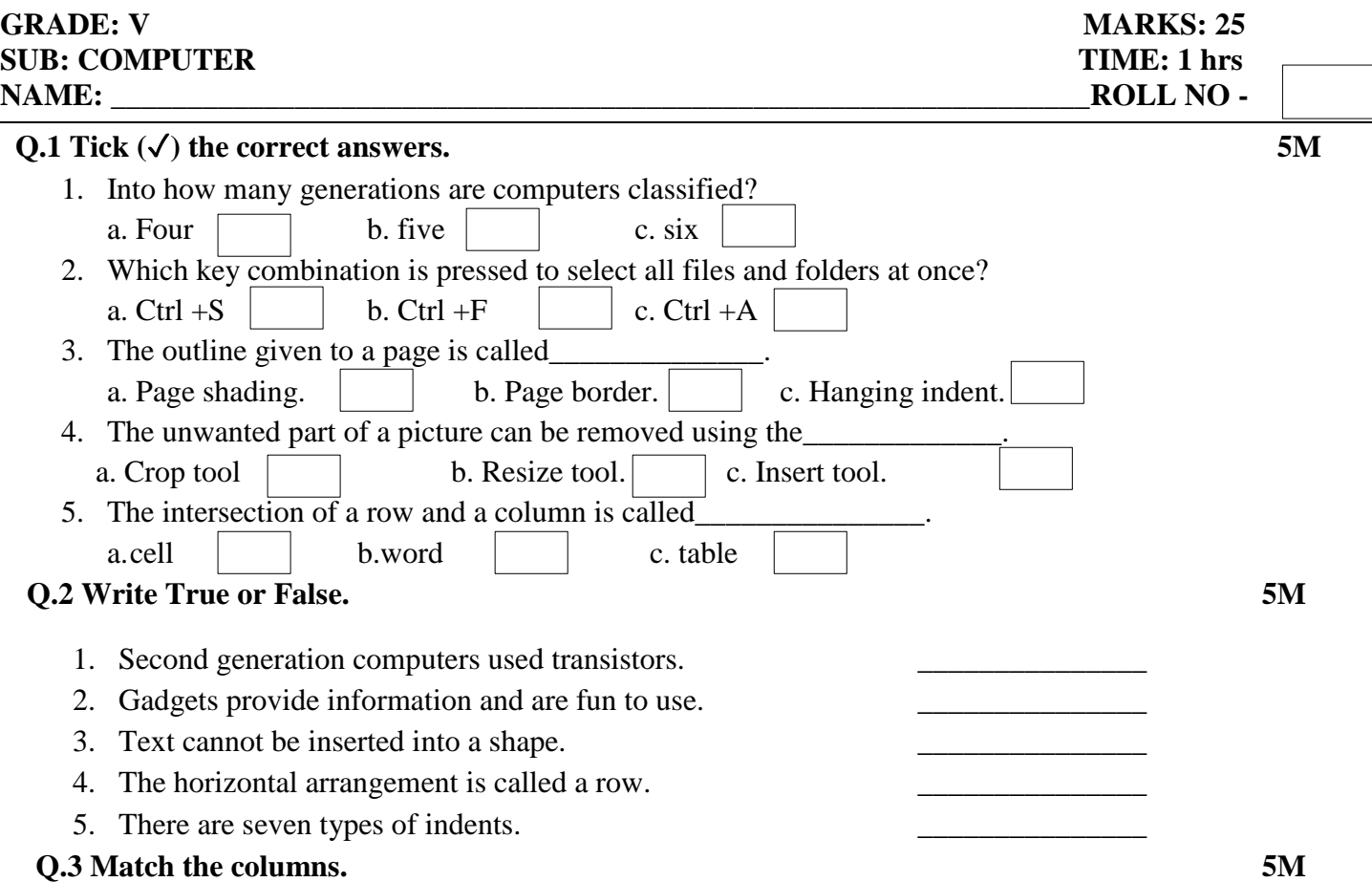

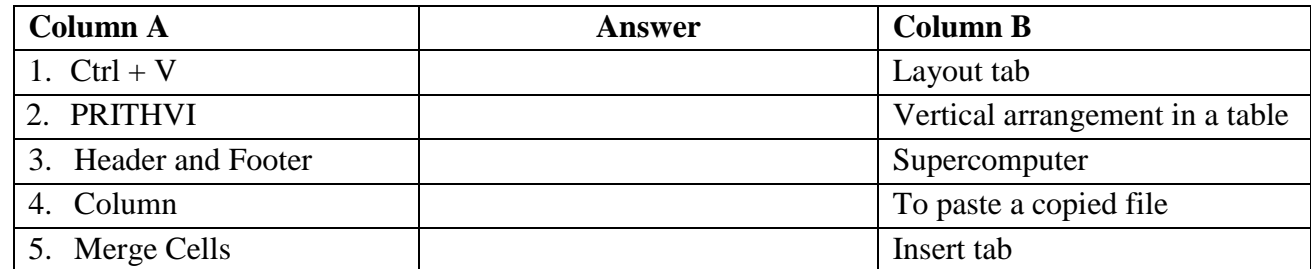

## **Q.4 Name the following. 5M**

- 1. The first calculating device.
- 2. The maximum number of columns MS Word has.
- 3. The default margin setting for all four sides of a page is.
- 4. The collection of built-in pictures in MS Word is called.
- 5. Any two default libraries of windows7.
- **Q.5. Label the icons correctly from the given option: 5M (Shapes, Table, Watermark, picture, Page borders)**

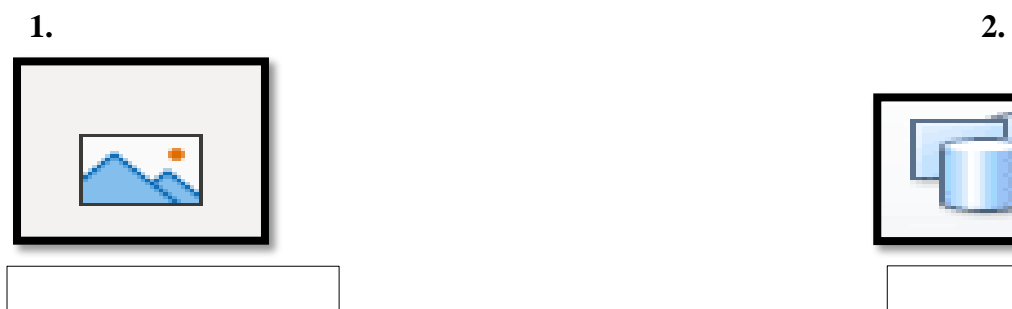

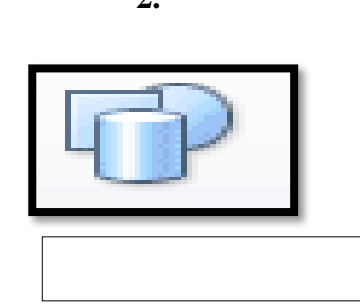

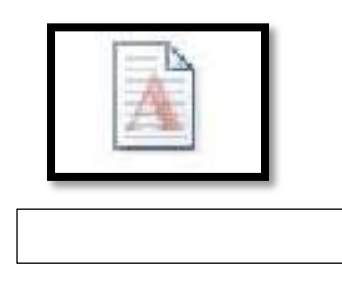

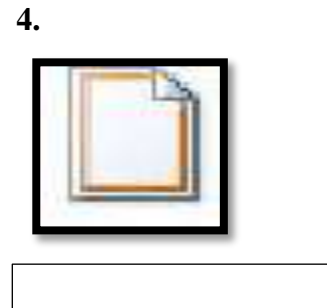

 $5.$ 

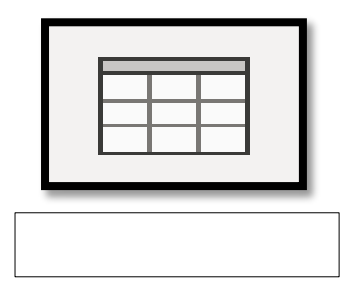

\*\*\*\*\*\*\*\*\*\*\*\*\*\*\*\*\*\*\*\*\*\*\*\*\*\*\*\*\*